# Projet Castem

## Matériau à changement de phase

## **Enseignant : Christian Laborderie**

## **Pascal Raffaud - ISA 5**

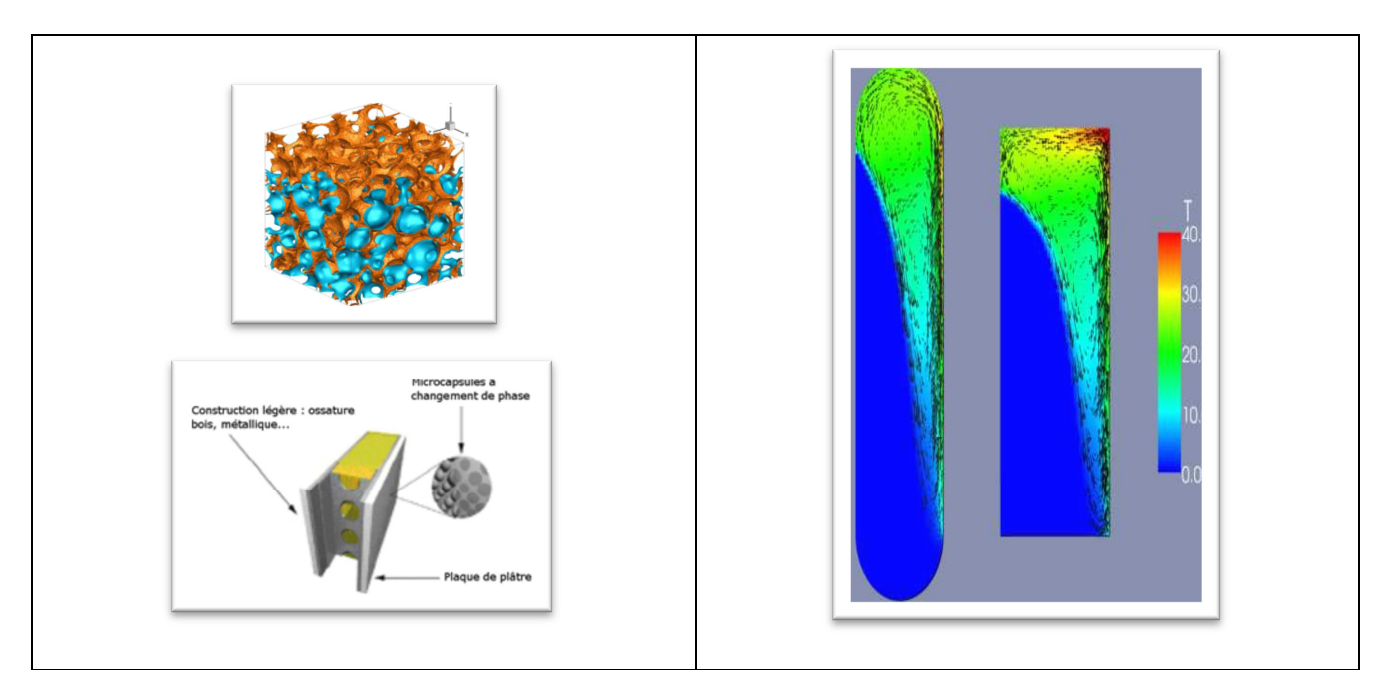

## **CONTENU**

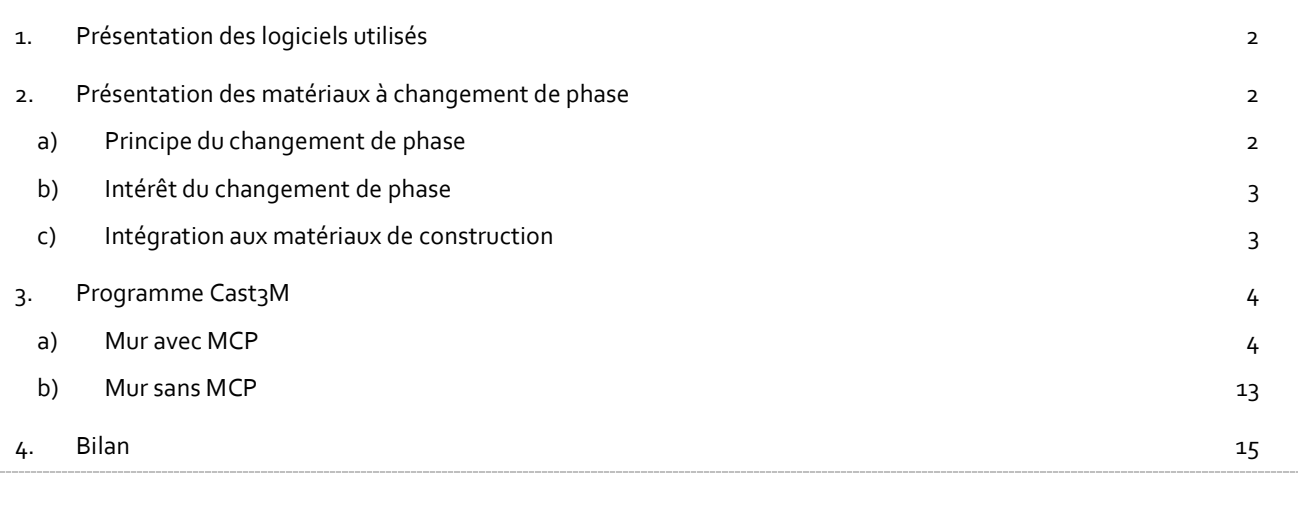

## 1. Présentation des logiciels utilisés

#### **LOGICIEL CASTEM**

#### *Lien : http://www-cast3m.cea.fr/index.php*

Cast3M est un code de calcul pour l'analyse de structures par la méthode des éléments finis (E.F) et la modélisation en mécanique des fluides.

Ce logiciel permet de traiter des problèmes d'élasticité linéaire dans les domaines statique et dynamique (extraction de valeurs propres), des problèmes de thermique, des problèmes non linéaires (comportements, grands déplacements, grandes déformations, contact, frottement...), des problèmes dynamiques « pas-à-pas » selon un schéma implicite, la ruine des structures, problèmes couplant calculs fluides et structuraux, etc.

Cast3M possède un langage de commande constitué d'une série d'opérateurs permettant à l'utilisateur de manipuler les données et les résultats sous forme d'objets en leur donnant des noms : c'est le langage Gibiane. Aux objets classiquement disponibles dans les langages informatiques usuels (entier, flottant, table.) vient s'ajouter une bibliothèque d'objets propres à la modélisation par éléments finis : maillage, modèle, rigidité ce qui permet à Gibiane d'être à la fois un langage de programmation et de modélisation.

Le GIBIANE est donc un langage de haut niveau permettant, en particulier, un échange aisé d'informations entre l'utilisateur et le programme

#### **LOGICIEL CRIMSON EDITOR**

Crimson Editor est un éditeur de texte gratuit créé par M. Ingyu Kang et fonctionnant sous Microsoft Windows. Il permet d'éditer du code source de différents langages de programmation, du HTML ou d'autres formats de fichiers texte en utilisant une coloration syntaxique paramétrable. Il permet d'éditer des fichiers encodés en Unicode et de faire des éditions directement en FTP.

Dans notre cas, on s'en sert pour taper les lignes de code que l'on fera exécuter par Cast3M.

#### 2. Présentation des matériaux à changement de phase

On appelle matériau à changement de phase - ou MCP - tout matériau capable de changer d'état physique dans une plage de température restreinte.

#### a) Principe du changement de phase

Tout matériau, solide ou liquide (ou gazeux) possède une capacité à stocker ou céder de l'énergie sous forme de chaleur. On distingue 2 types de transfert de chaleur (ou transfert thermique) :

- $\rightarrow$  Le transfert thermique par Chaleur Sensible (CS) : dans ce cas, le matériau en question peut céder ou stoker de l'énergie en voyant varier sa propre température, sans pour autant changer d'état. La grandeur utilisée pour quantifier la CS échangée par un matériau est la Chaleur Massique, notée Cp et exprimée en J/(kg.K)
- $\rightarrow$  Le transfert thermique par Chaleur Latente (CL) : dans ce cas, le matériau peut stocker ou céder de l'énergie par simple changement d'état, tout en conservant une température constante, celle du changement d'état. La grandeur utilisée pour quantifier la CL échangée par un matériau est

la Chaleur Latente de Changement de Phase notée Lf (f pour fusion) pour un changement de phase Liquide/Solide, et Lv (v pour vaporisation) pour un changement de phase Liquide/Vapeur. Celle-ci est exprimée en J/kg.

#### b) Intérêt du changement de phase

Le caractère isotherme ou quasi isotherme de la charge et de la décharge énergétique d'un MCP permet son utilisation en tant que régulateur de température : en effet, si l'on intègre ce dernier à l'enveloppe (murs extérieurs, plancher, plafond, ...) d'un bâtiment, il devient alors possible de stocker de la chaleur lorsque celle-ci est surabondante (été) ou présente au mauvais moment (dans la journée l'hiver).

- $\rightarrow$  En été, l'énergie solaire apportée au cours de la journée est stockée au fur et à mesure par les parois et ce, sans fluctuation excessive de la température à l'intérieur du bâtiment. Il est alors possible d'écrêter de 3 °C à 5 °C les pics de température d'une pièce.
- $\rightarrow$  En hiver, on peut de la même manière stocker la chaleur apportée par le soleil dans les MCP incorporés aux parois ; ceux-ci restitueront la chaleur accumulée dans la journée à la fin de la journée et pendant la nuit.

Par ailleurs, tout MCP peut servir de déphaseur thermique : tout apport ou perte énergétique (variation de température, rayonnement solaire,...) en provenance du milieu ambiant peut provoquer la fusion ou la cristallisation du matériau à température quasi constante. Dès lors, le milieu situé de l'autre côté du MCP ne ressent pas aussitôt l'effet de cet apport ou de cette perte, mais ne commencera à le ressentir qu'après la fusion ou la cristallisation totale du matériau.

#### c) Intégration aux matériaux de construction

Le changement de phase a lieu selon les matériaux entre 19 et 27°C, températures correspondant aux valeurs limites respectivement fixées pour le confort d'hiver et d'été. Les MCP (paraffine, polymère, acide gras…) peuvent être incorporés dans les matériaux de construction (plâtre, béton, certains plastiques) et même dans une matrice de graphite, qui a l'avantage d'avoir une excellente conductivité thermique. Les paraffines, chimiquement stables, sont les substances les plus répandues.

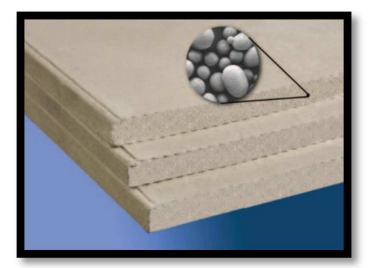

Elles peuvent être conditionnées dans des billes de plastique microscopique (microencapsulation) mélangées au plâtre ou au béton, ou bien incorporées dans les pores d'un matériau porteur (imprégnation), ce qui permet de les rajouter lors d'une rénovation. 3 cm d'enduit contenant 30 % de MCP sont équivalents à 18 cm de béton ou 23 cm de brique en termes d'inertie thermique.

Les MCP sont indestructibles, inertes et non toxiques ; ils ne nécessitent pas de maintenance. Outre les parois constitutives des bâtiments, les MCP peuvent aussi être intégrés dans les faux plafonds. Le CSTB précise qu'un système de ventilation nocturne optimise le relargage des calories, ce qui permet de régénérer plus efficacement les MCP.

## 3. Programme Cast3M

L'objectif de ce programme est d'observer l'influence des matériaux à changement de phase sur l'évolution des températures à l'intérieur d'une paroi.

## a) Mur avec MCP

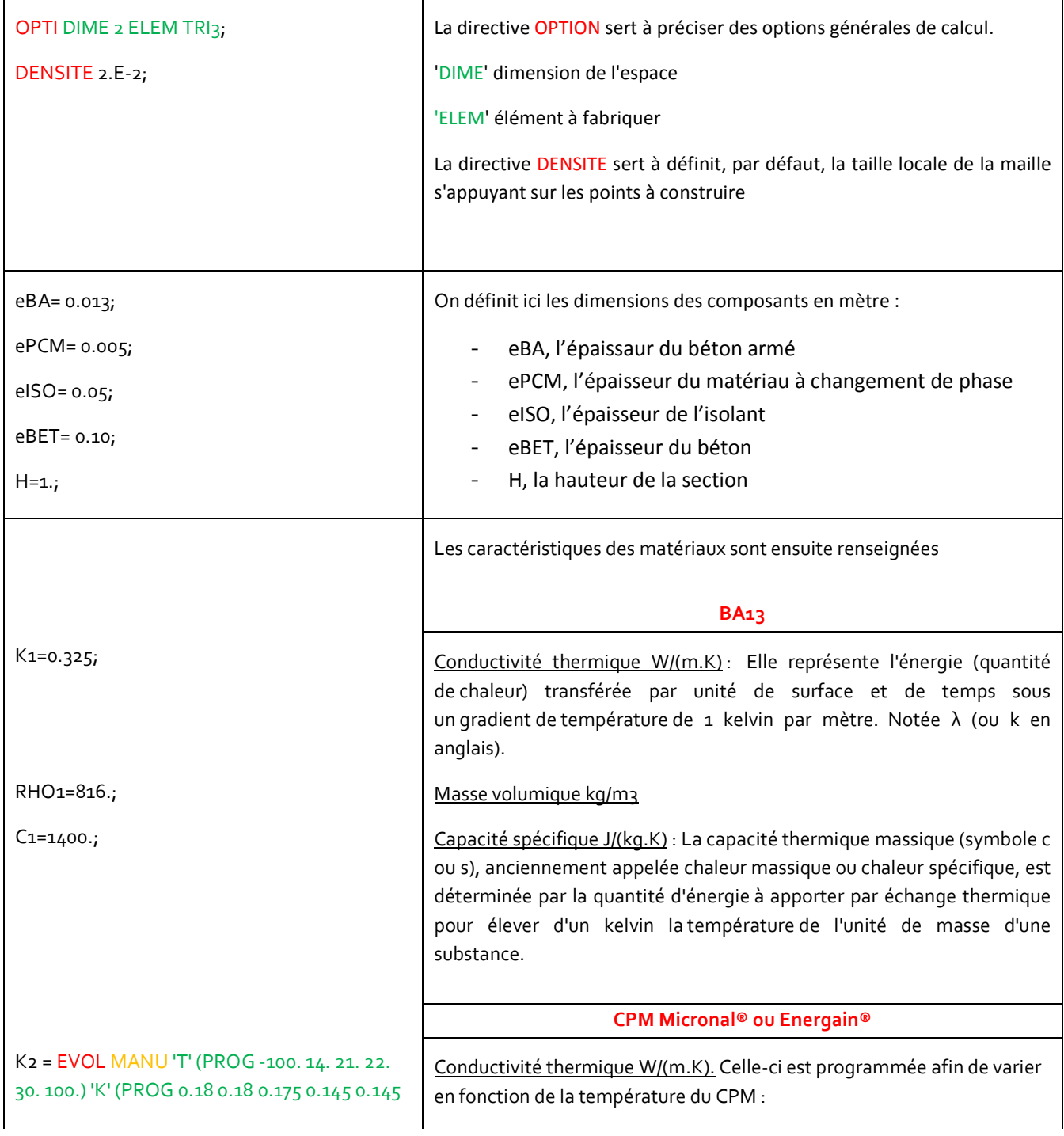

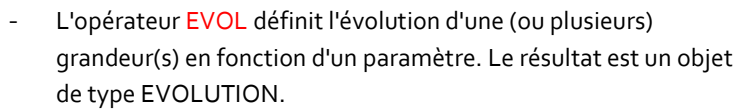

L'option MANU permet de définir une fonction à partir de deux listes de réels, ici 'T' et 'K'.

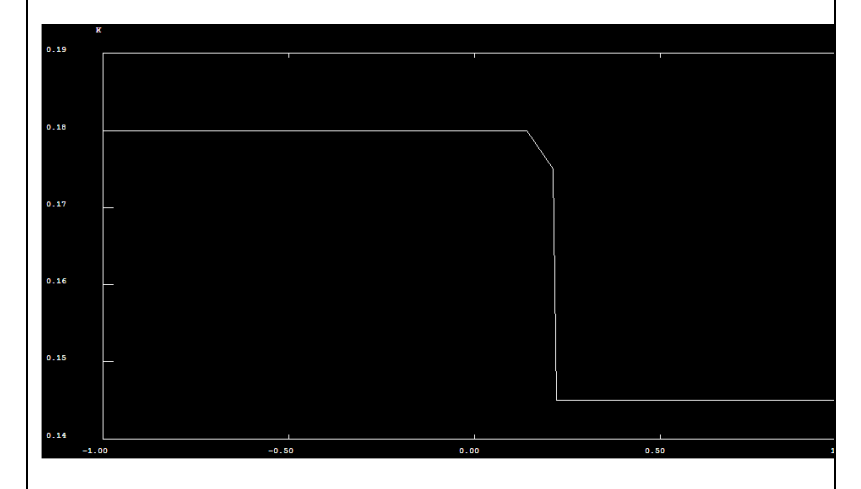

Masse volumique kg/m3. Celle-ci aussi est programmée pour varier en fonction de la température du CPM

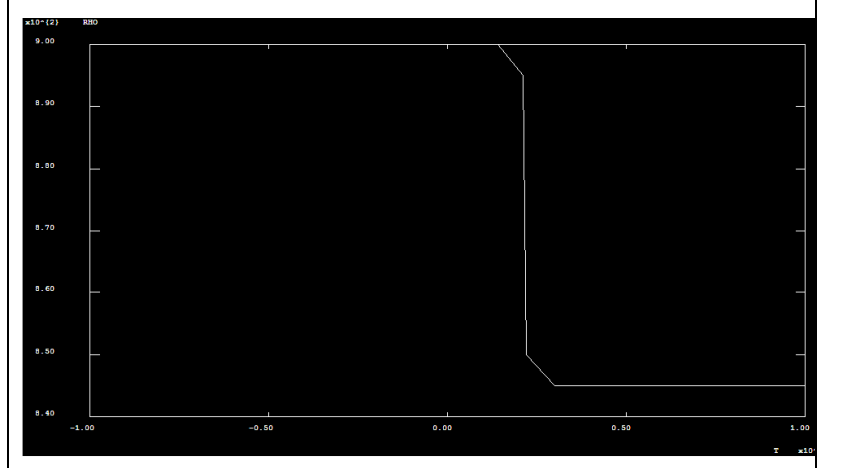

#### Capacité spécifique J/(kg.K)

Température de fusion °C : Le point de fusion ou la température de fusion d'un corps représente la température à une pression donnée, à laquelle un élément pur ou un composé chimique passe de l'état solide à l'état liquide.

Chaleur latente J/kg : C'est la chaleur δQ échangée avec le milieu extérieur lors d'un changement d'état : solidification, fusion, ébullition… Elle est notée L. Lorsqu'elle est exprimée pour 1 Kg de matière, c'est la chaleur latente massique.

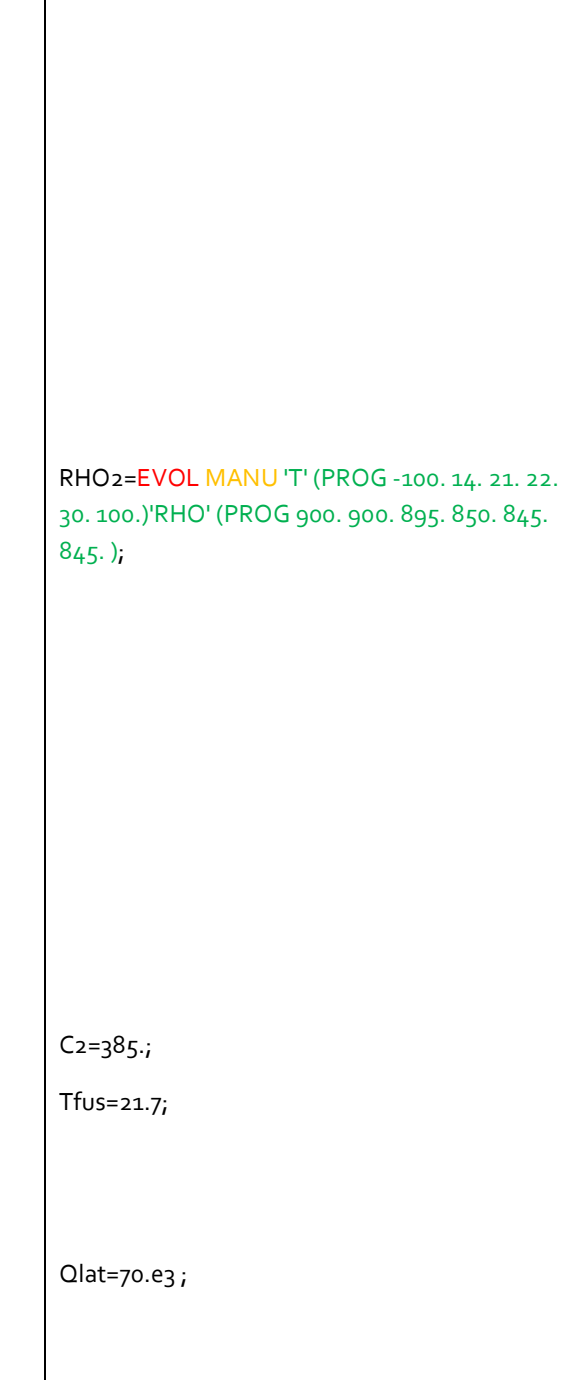

 $0.145$ );

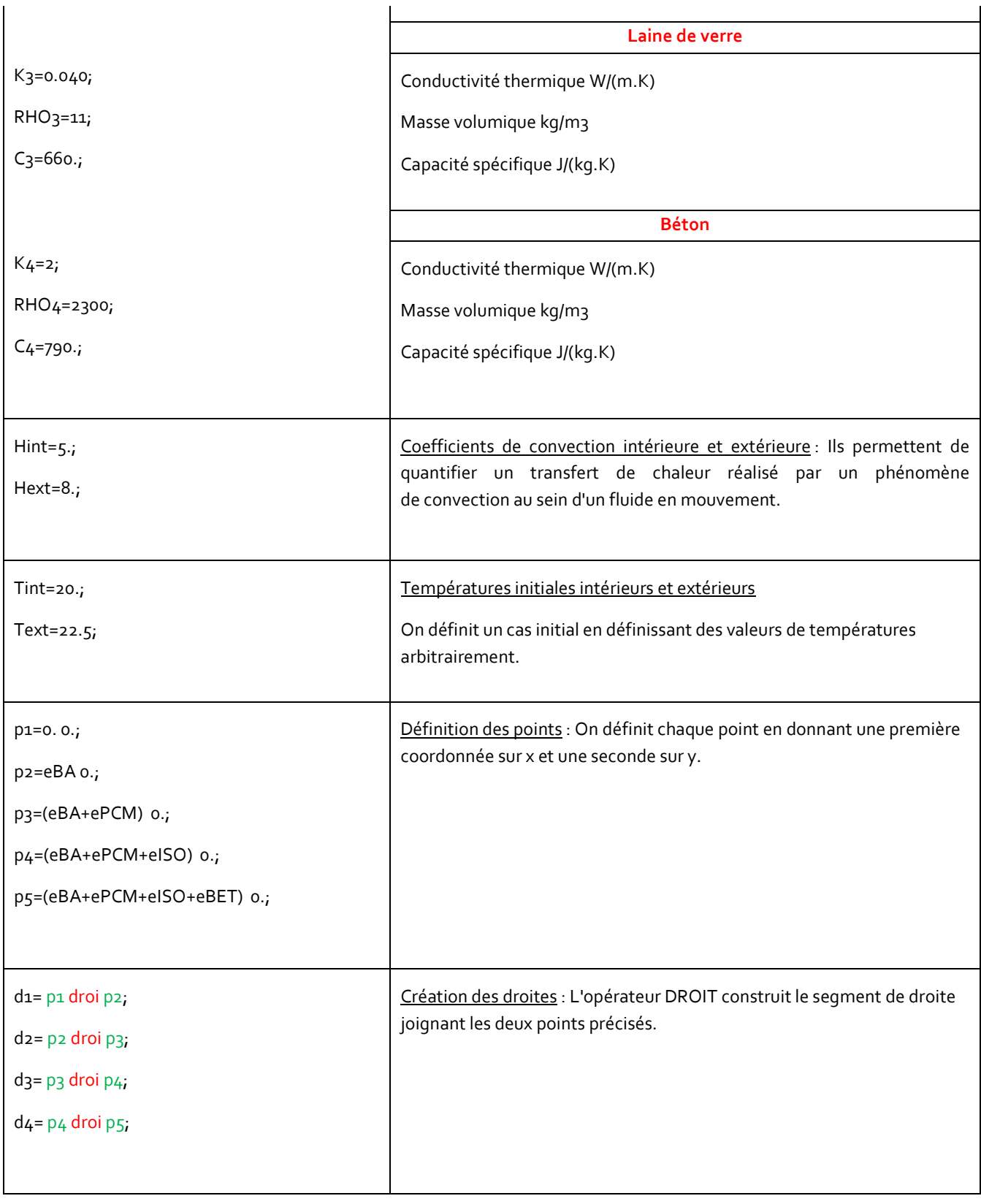

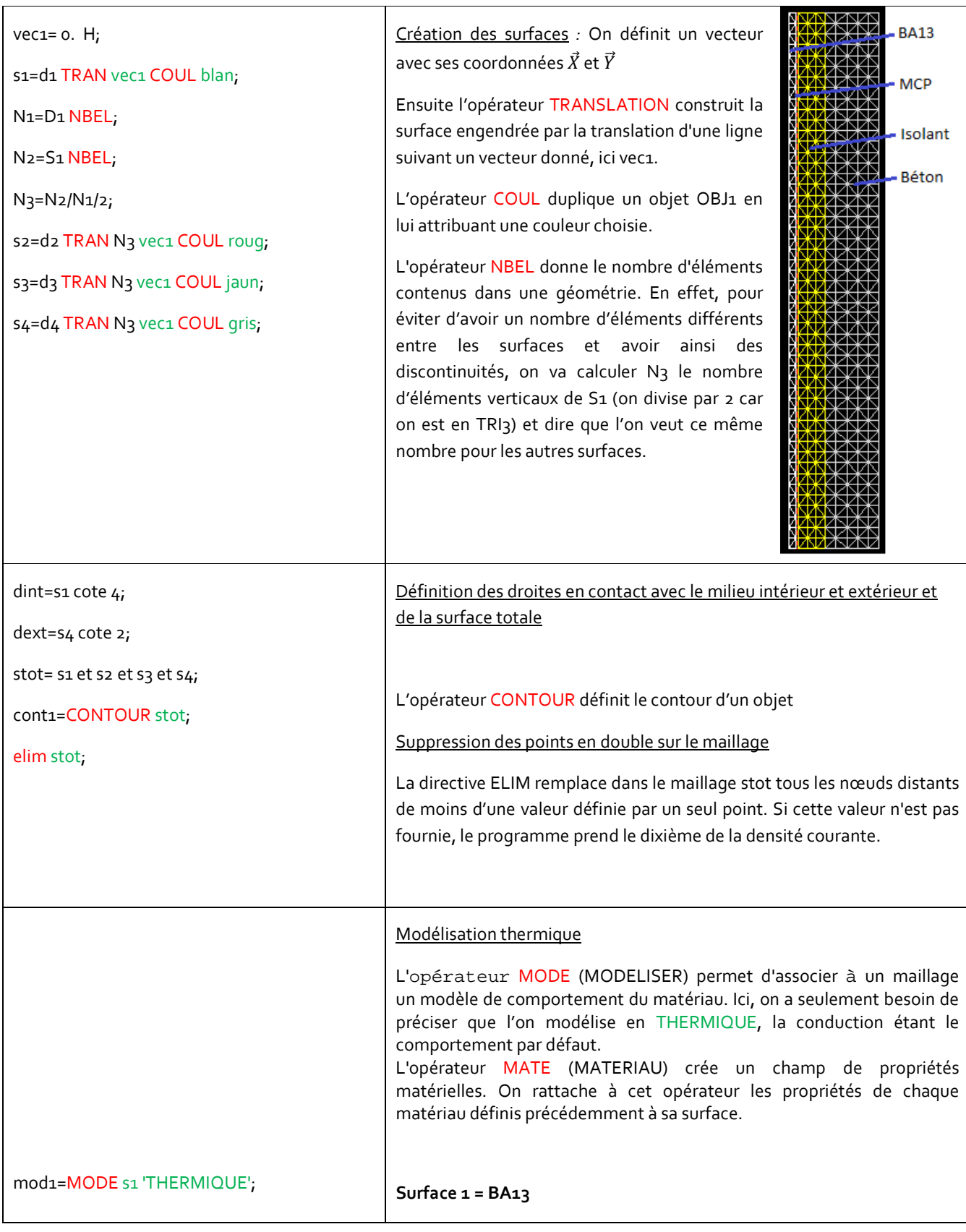

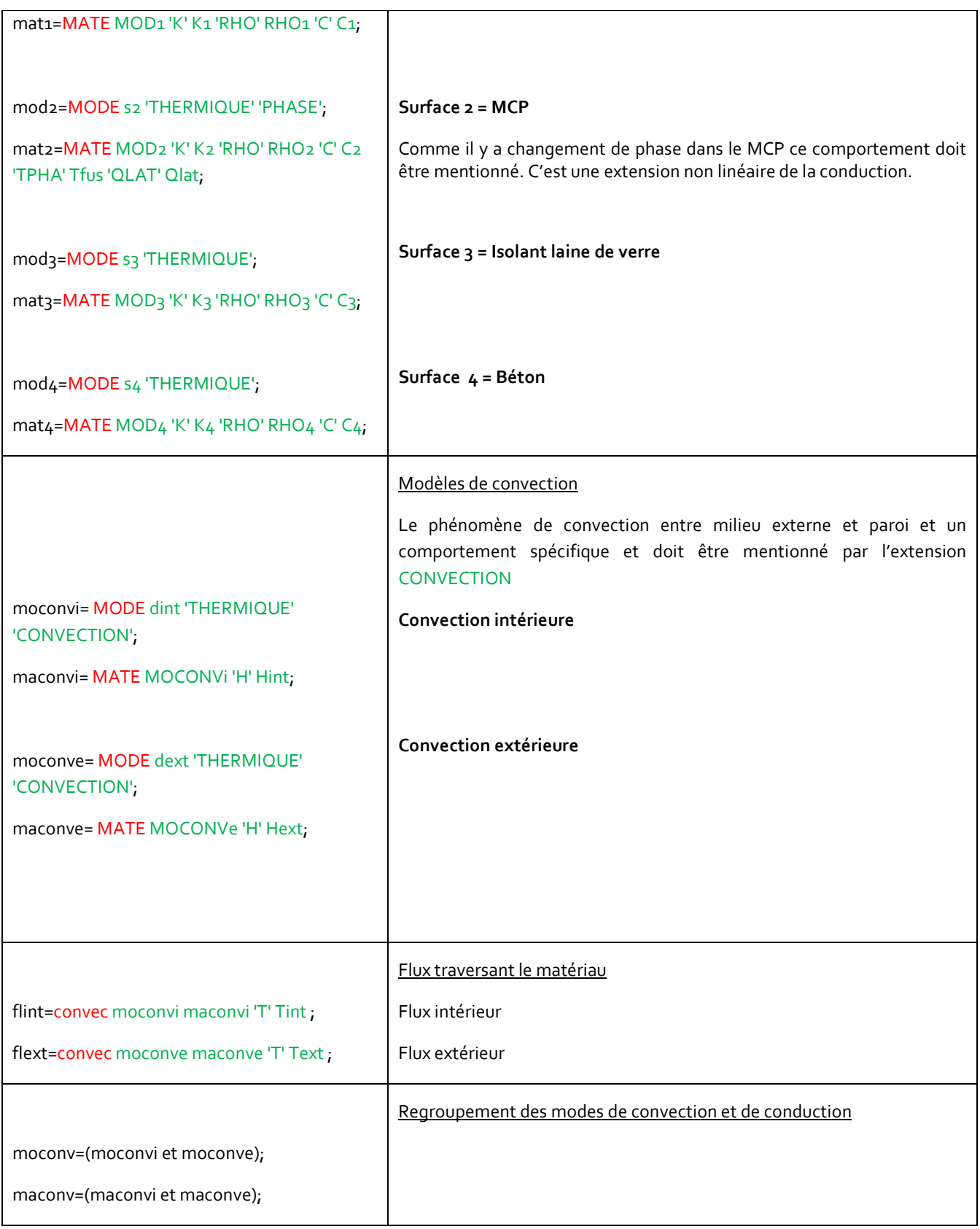

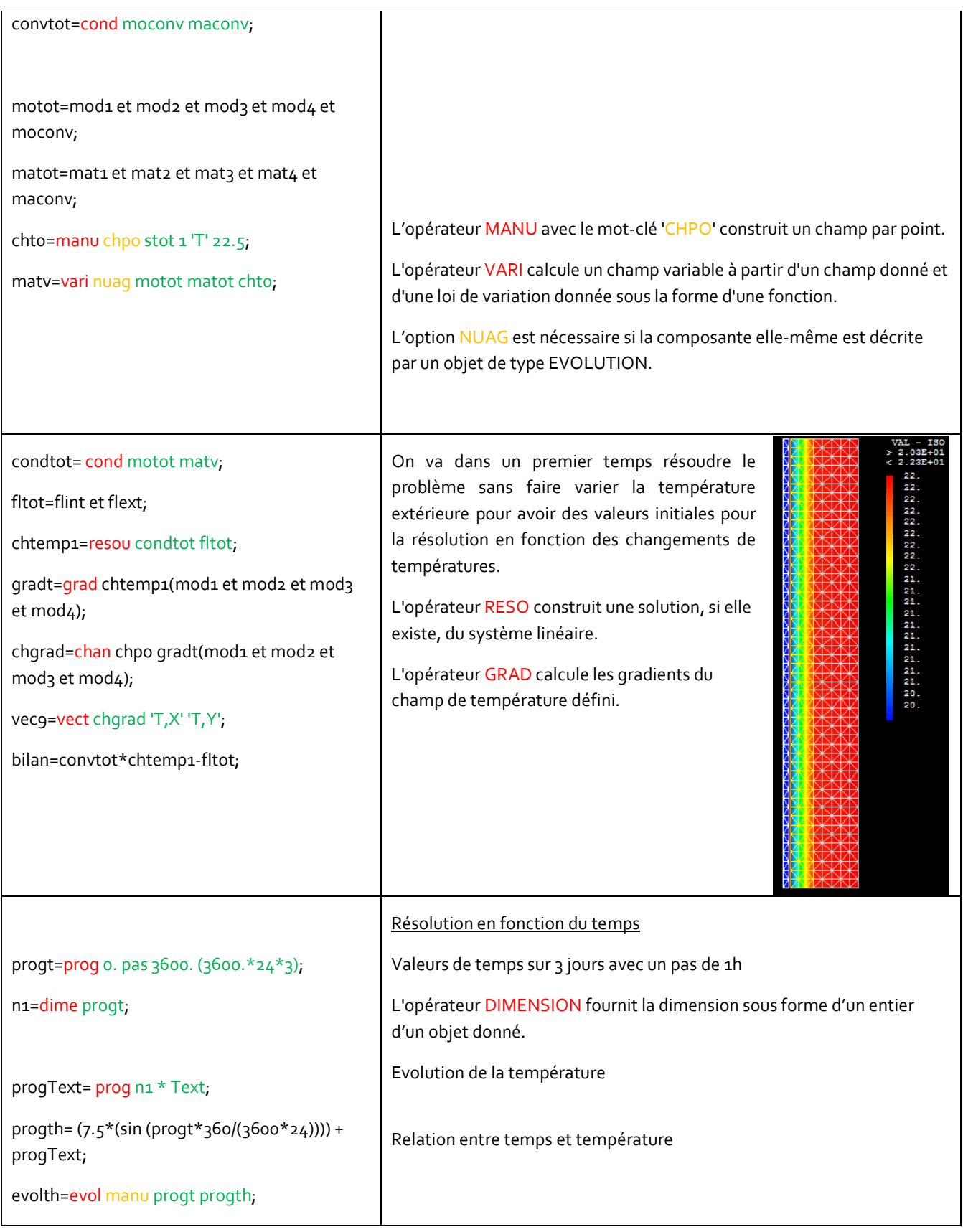

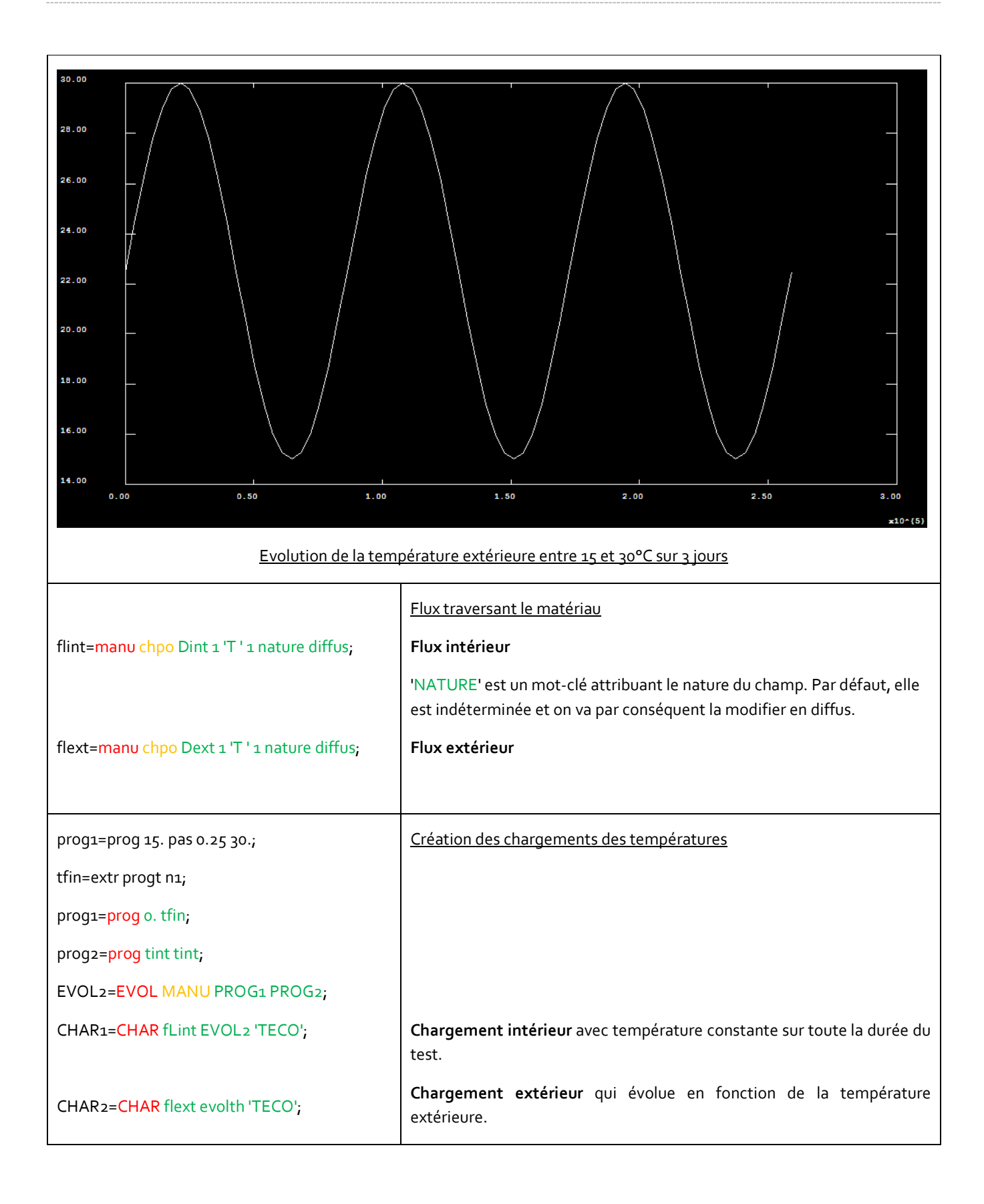

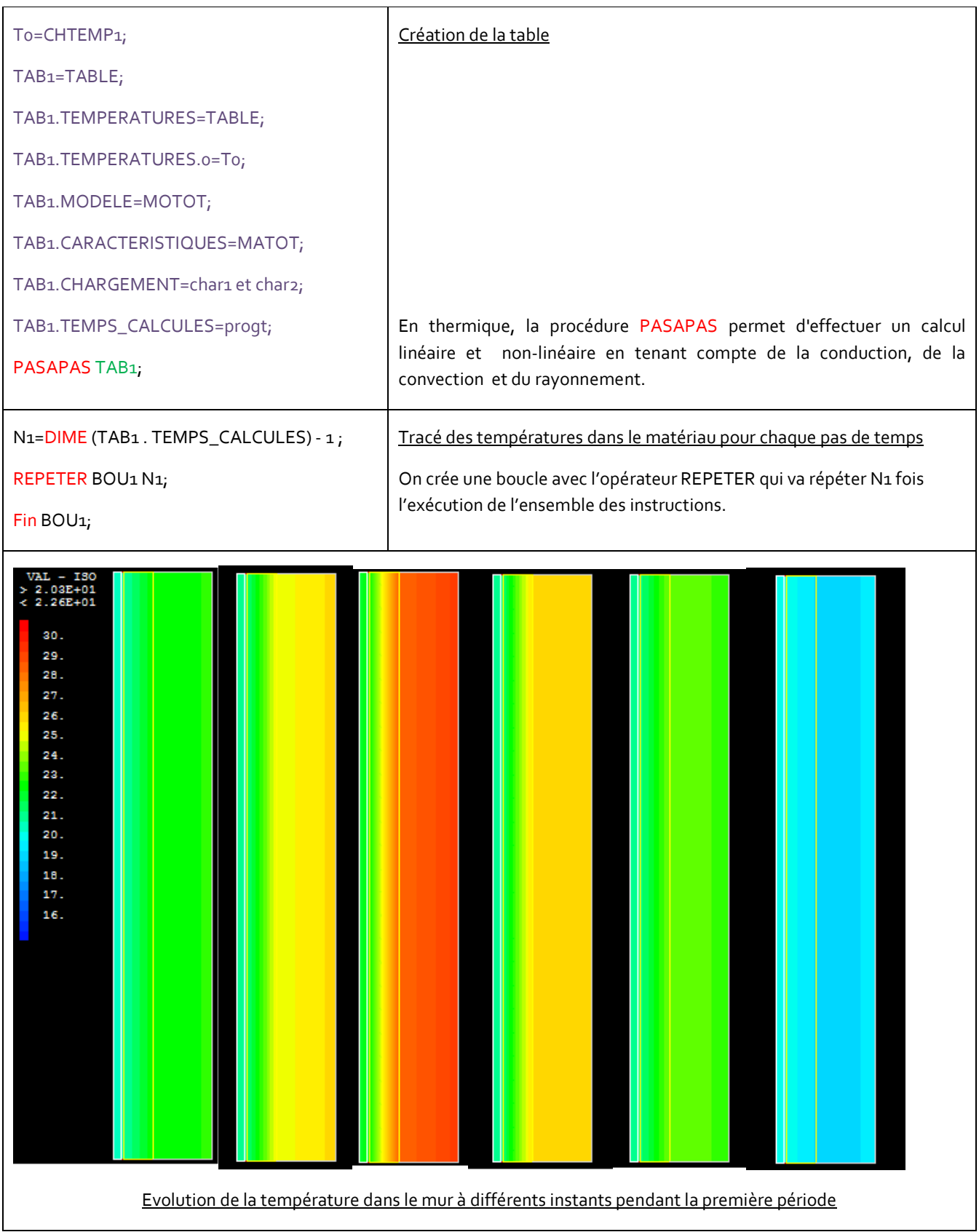

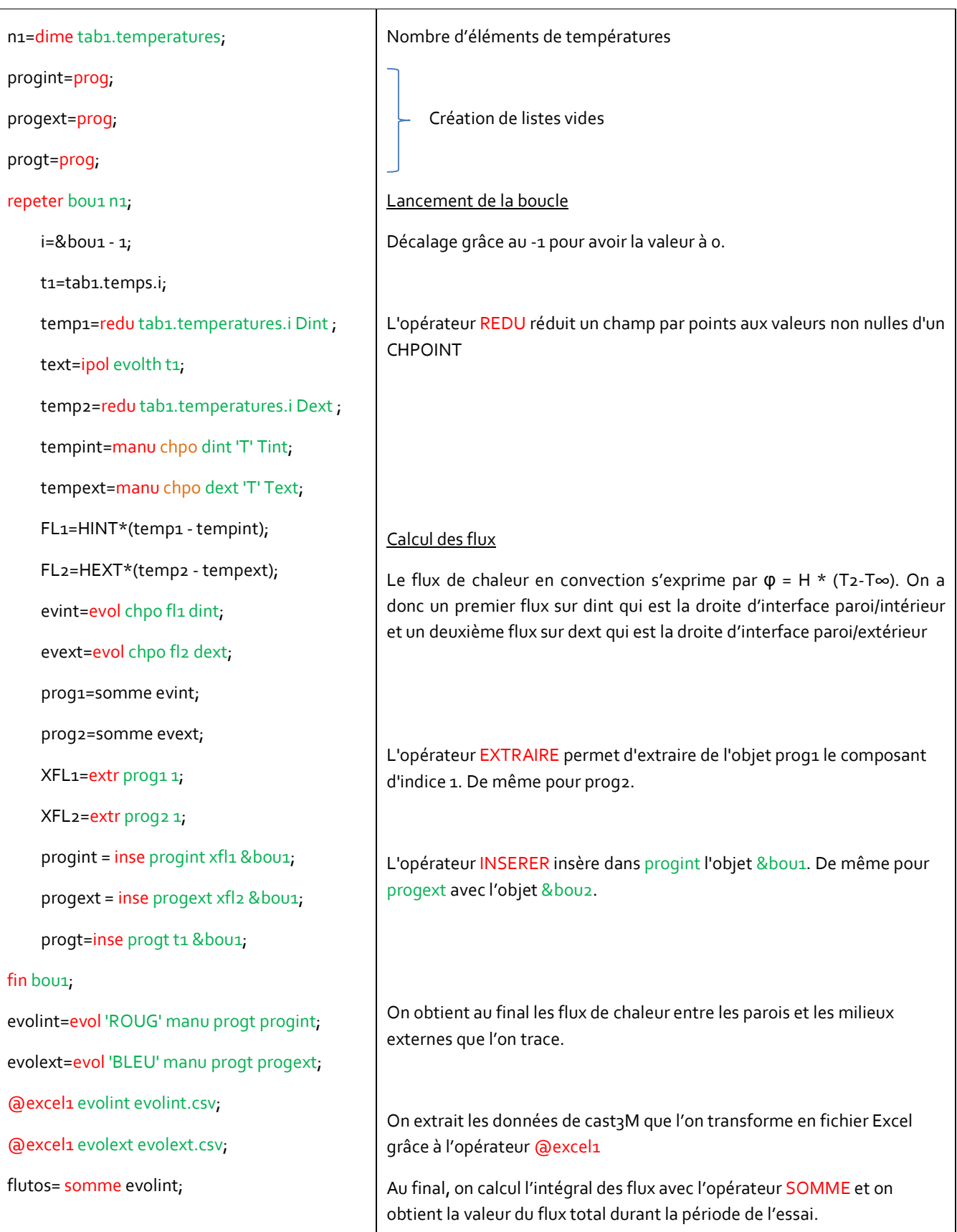

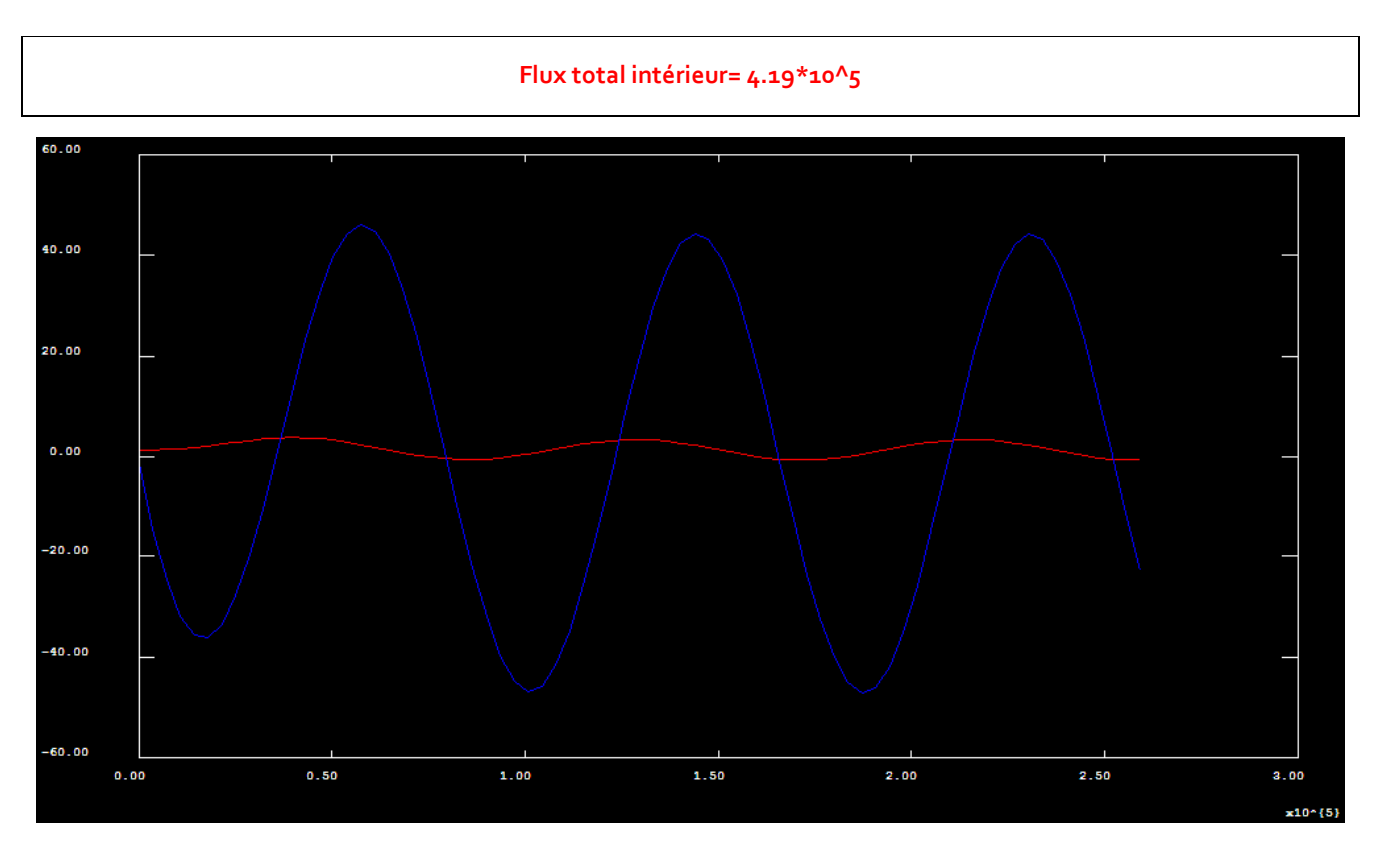

## b) Mur sans MCP

Dans un deuxième temps, on effectue le même programme mais sans le matériau à changement de phase. Cela permet de comparer les flux avec et sans MCP.

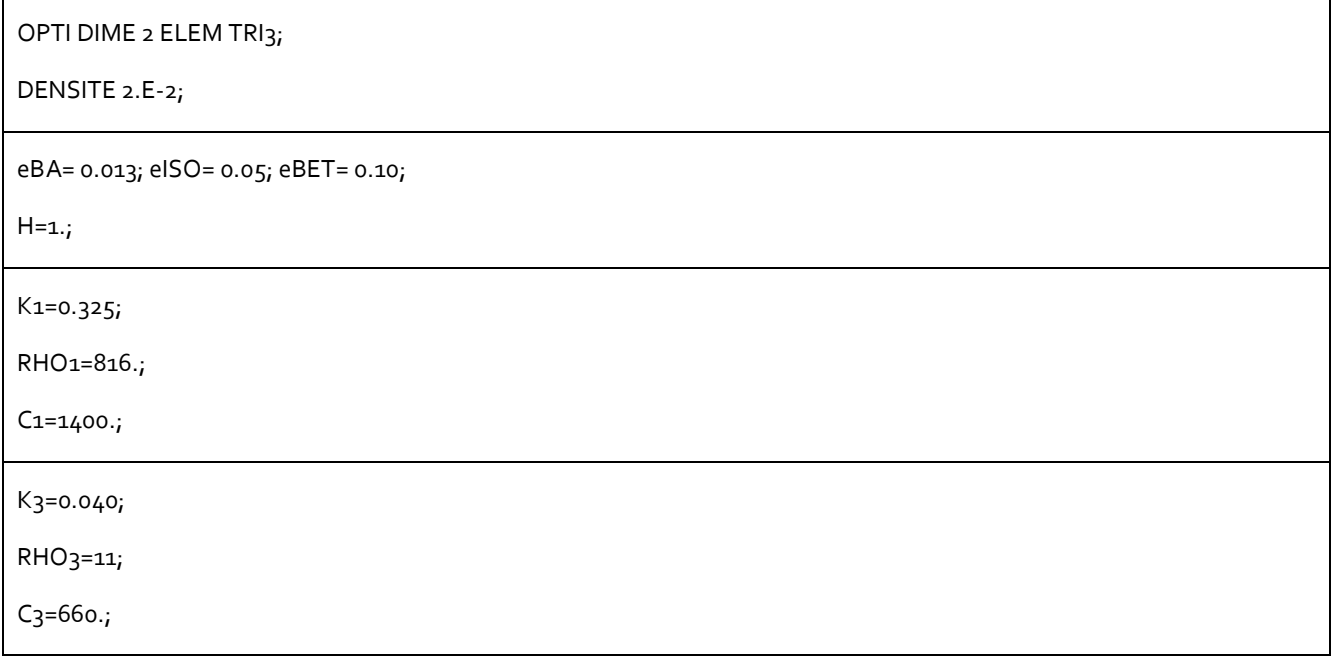

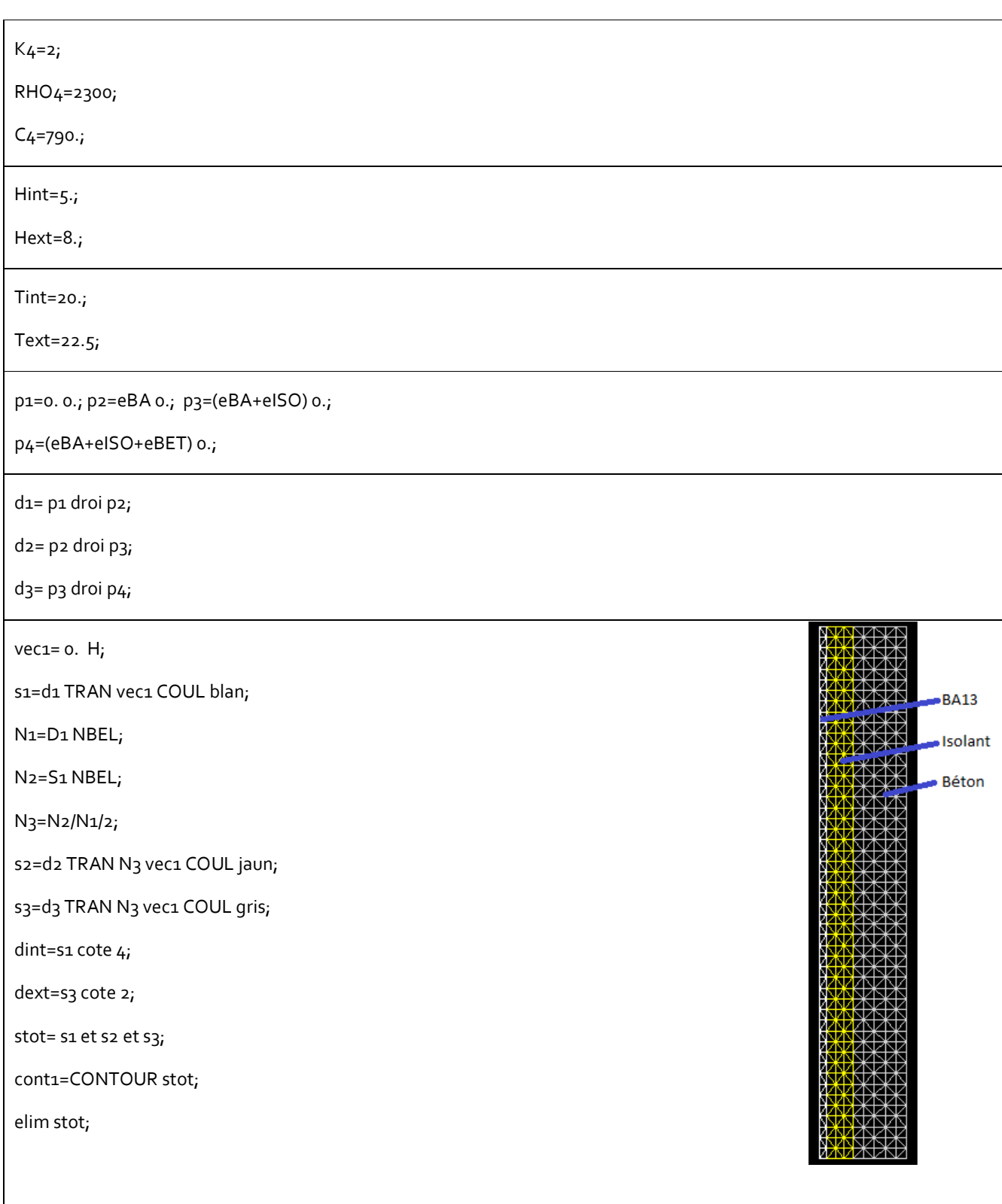

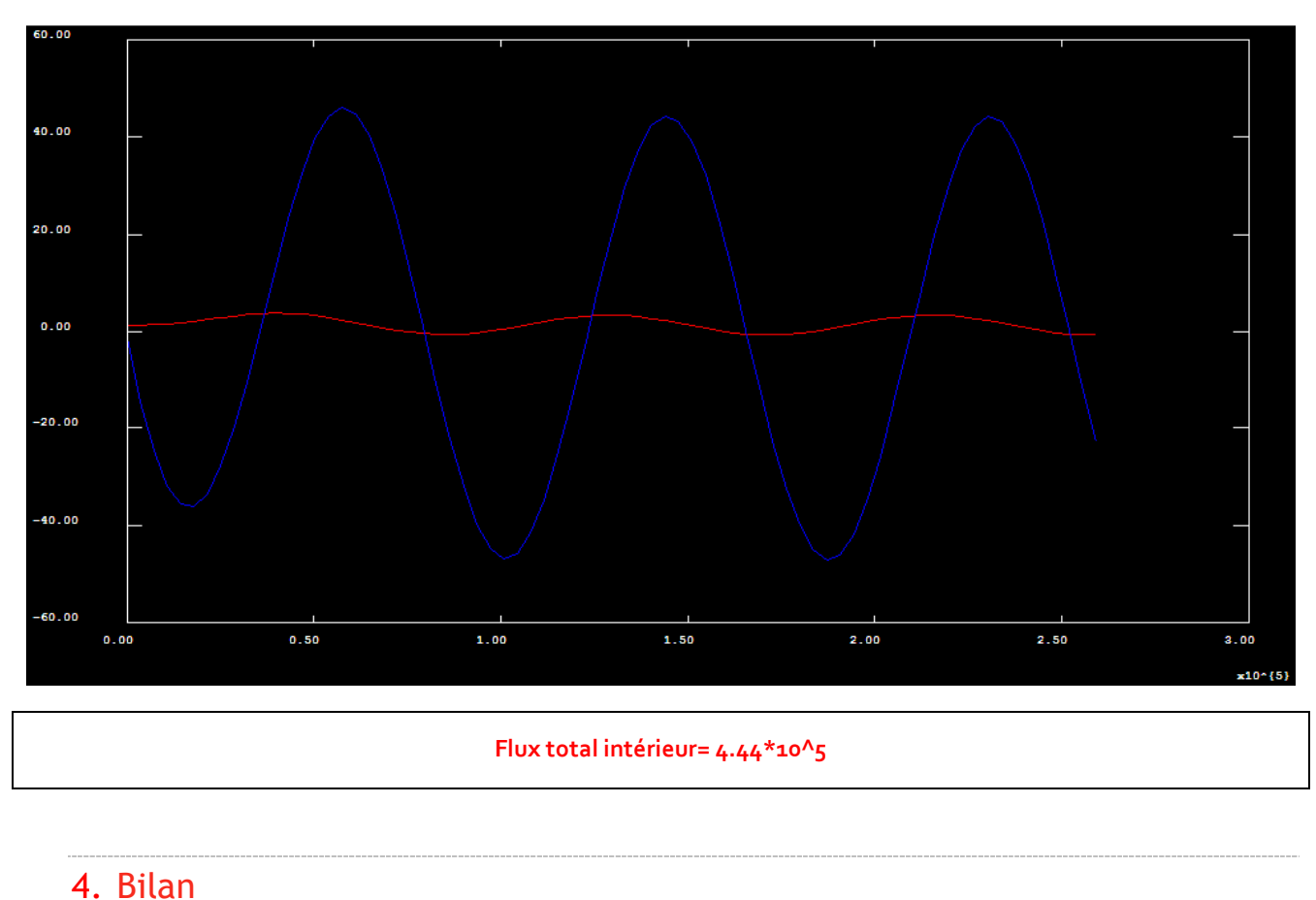

Gain d'énergie avec MCP :

$$
\frac{4.44 - 4.19}{4.44} = 0.056 \text{ soit } 6\% \text{ environment.}
$$

Avec les hypothèses effectuées initialement (propriétés des matériaux, épaisseur des matériaux lors de la modélisation, évolution de la température), on note une légère baisse de la perte d'énergie par le mur. Cependant, cette baisse n'est pas flagrante. Pour avoir une meilleure isolation du mur, on pourrait soit changer les propriétés des matériaux de base mis en place ou changer les conditions climatiques extérieures.

#### **WEBOGRAPHIE**

Pour les informations relatives au programme Cast3M :

- → http://www-cast3m.cea.fr/
- $\rightarrow$  http://fr.wikipedia.org/wiki/CAST3M

Pour les informations relatives aux matériaux à changement de phase:

- $\rightarrow$  http://fr.wikipedia.org/wiki/Mat%C3%A9riau %C3%A0 changement de phase (thermique)
- → http://www.univ-paris-diderot.fr/DocumentsLabos/126H/File/TH6\_MCP.pdf
- → http://simpfri.cemagref.fr/Seminaire\_Cloture/SIMPFRi-Session-3-DL-3.pdf
- → http://www.materiaux-changement-phase.com/
- $\rightarrow$  http://www.econov.eu/2011/materiaux-changement-de-phase-batiment-innovationprospective/
- $\rightarrow$  http://miaep.cerma.archi.fr/spip.php?article80

Pour les propriétés du matériau à changement de phase :

- $\rightarrow$  http://www.micronal.de/portal/basf/ien/dt.jsp?setCursor=1\_290798
- $\rightarrow$  http://energain.fr/Energain/fr\_FR/products/thermal\_mass\_panel.html